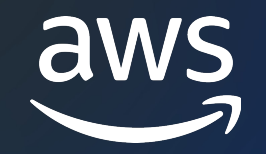

# AWS SDK for PHP 概要 AWS Black Belt Online Seminar

Tomohiro Kamitani

Solutions Architect 2022/06

© 2022, Amazon Web Services, Inc. or its affiliates. © 2022, Amazon Web Services, Inc. or its affiliates.

## AWS Black Belt Online Seminarとは

- 「サービス別」「ソリューション別」「業種別」な アマゾン ウェブ サービス ジャパン合同会社が提付 [シリーズです](https://aws.amazon.com/jp/aws-jp-introduction/aws-jp-webinar-service-cut/)
- · AWSの技術担当者が、AWSの各サービスやソリュ とに動画を公開します
- 動画を一時停止・スキップすることで、興味がある 可能、スキマ時間の学習にもお役立ていただけます
- 以下のURLより、過去のセミナー含めた資料などを できます
	- https://aws.amazon.com/jp/aws-jp-introduction/aws-

## 内容についての注意点

- 本資料では2022年06月時点のサービス内容およて ます。最新の情報はAWS公式ウェブサイト(https てご確認ください
- 資料作成には十分注意しておりますが、資料内の値 ト記載の価格に相違があった場合、AWS公式ウェ せていただきます
- 価格は税抜表記となっています。日本居住者のお? 求させていただきます

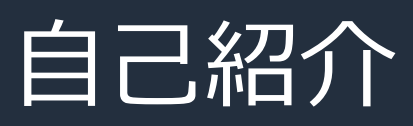

- 名前 紙谷知弘 (かみたに ともひろ)
- 所属 アマゾンウェブサービスジャパン株式会社 技術統括本部 エンタープライズ技術本部 メディアソリューション部 ソリューションアーキテクト
- 好きなAWSサービス

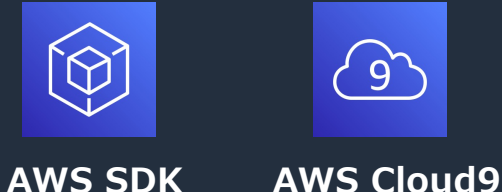

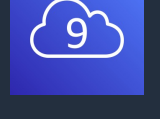

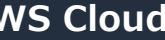

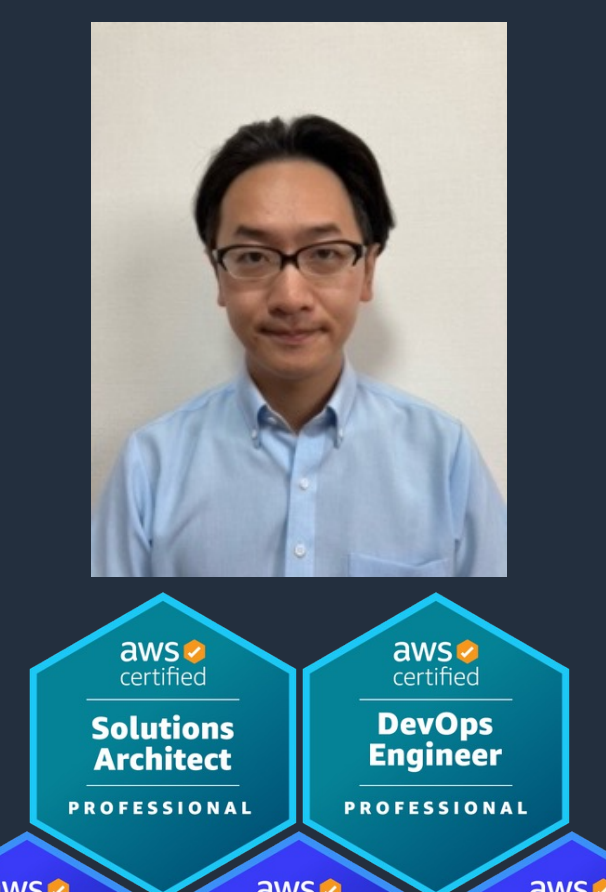

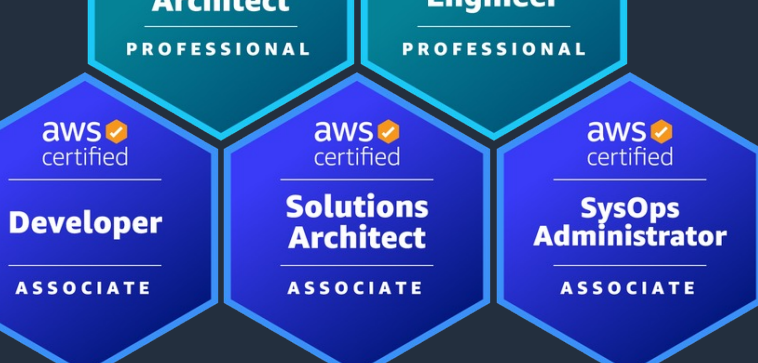

aws

## 本セッションでお話しすること

- 1. AWS SDK for PHP のインストール方法
- 2. 関連ドキュメントのご紹介
- 3. 基本的な使い方 / サービス呼び出しの流れ

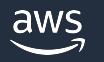

## AWS SDK for PHPとは?

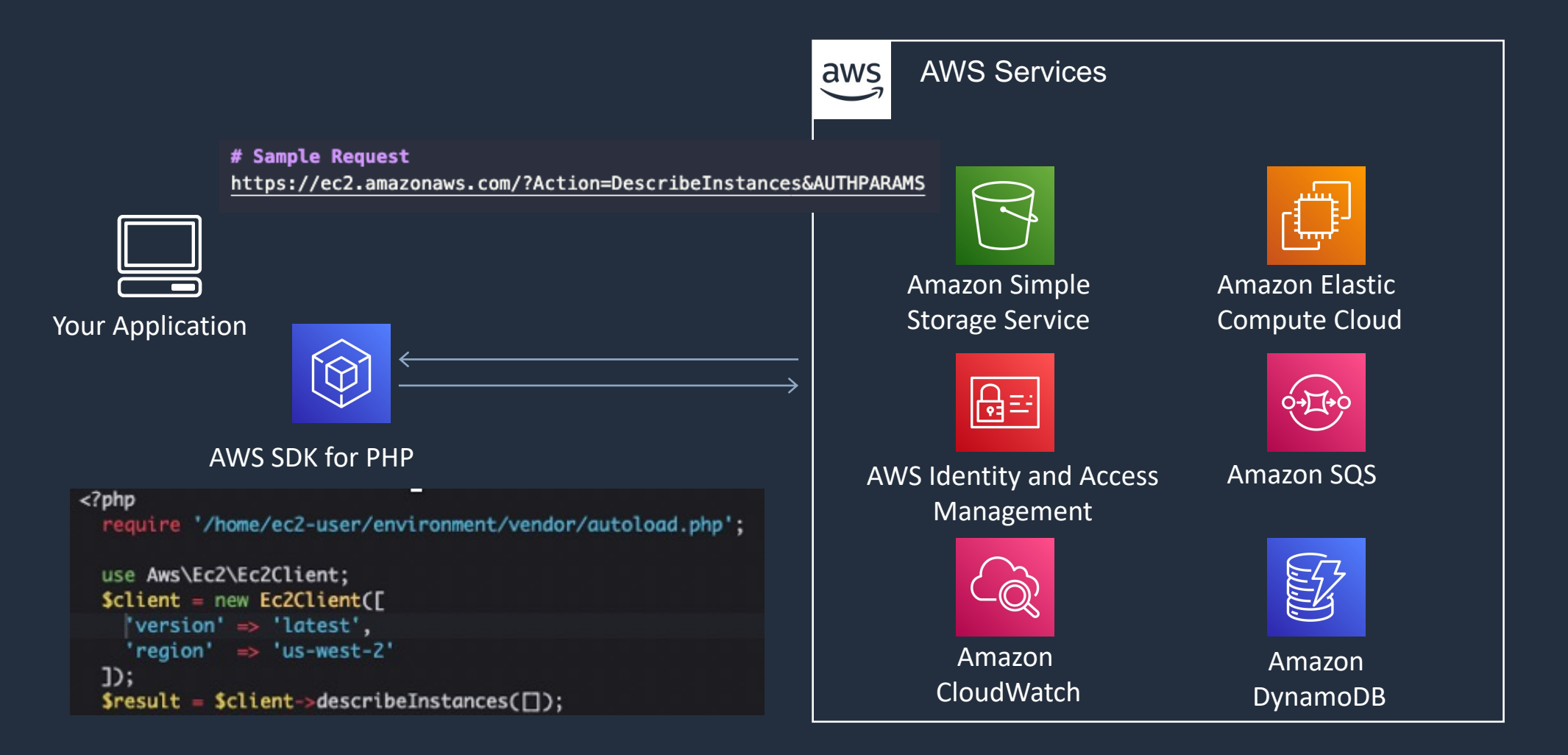

## インストール方法

### **Composerを利用**

- 1. Composerをインストール
- 2. composer require aws/aws-sdk-phpを実行
- 3. [autoload.phpをインクルード](https://docs.aws.amazon.com/sdk-for-php/v3/developer-guide/getting-started_installation.html)
- パッケージ済みのphar(PHPアーカイブ)を利
	- 1. pharをダウンロードしてインクルード
- ZIPファイルを利用
	- 1. ZIPファイルをダウンロードしてaws-autoloade

https://docs.aws.amazon.com/sdk-for-php/v3/developer-guide/getting-started\_installation.html

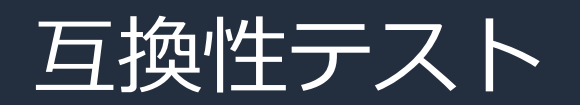

#### AWS SDK for PHP Compatibility Test

------------------------------------

#### System requirements

- Ensuring that the version of PHP is  $>= 5.5.0$ : [OK]
- Ensuring that detect unicode is disabled: [OK]
- Ensuring that session.auto\_start is disabled: [OK]
- Checking if the pcre extension is installed: [OK]
- Checking if the spl extension is installed: [OK]
- Checking if the json extension is installed: [OK]
- Checking if the simplexml extension is installed: [OK]
- Ensuring that cURL can send https requests: [OK]
- Ensuring that file get contents works: [OK]

#### System recommendations

- Checking if you are running on a 64-bit platform: [OK]
- Ensuring that zend.enable\_gc is enabled: [OK]
- Ensuring that date.timezone is set: [WARNING]
- The date.timezone PHP ini setting has not been set in /etc/php.ini
- Checking if the dom extension is installed: [OK]
- Checking if the curl extension is installed: [OK]
- Checking if the openssl extension is installed: [OK]
- Checking if the zlib extension is installed: [OK]
- Checking if OPCache is enabled: [WARNING]
- opcache.enable in /etc/php.ini is currently set to false but should be set to 1.

### CLI版 Web版<br>CLI版

#### **System requirements**

Ensuring that the version of PHP is  $\geq$  5.5.0 Ensuring that detect unicode is disabled Ensuring that session.auto start is disabled Checking if the pcre extension is installed Checking if the spl extension is installed Checking if the json extension is installed Checking if the simplexml extension is installed Ensuring that cURL can send https requests Ensuring that file get contents works

#### **System recommendations**

Checking if you are running on a 64-bit platform Ensuring that zend.enable\_gc is enabled

Ensuring that date timezone is set: [WARNING]

The date timezone PHP ini setting has not been set in

SDKに付属しているCompatibility-test.phpを実行して、対象の環境でSDKを 実⾏することができるかどうかを確認

## フレームワークとの連携

- Laravelとの連携
	- AWSサービスプロバイダーが提供されている
	- Composerでインストールした後サービスプ 利用可能
	- <u>詳細はhttps://github.com/aws/aws-sdk-p</u>
- Symfonyとの連携
	- AWS バンドルが提供されている
	- Composerでインストールした後バンドルを
	- <u>詳細はhttps://github.com/aws/aws-sdk-p</u>

## AWS SDK for PHP の設計について

- AWS SDK for PHPの設計はCommand patte 作がカプセル化されている
- クライアントの中身を見てみるとわかるがメソ は存在しないことがわかる

暗黙的なコマンド呼び出し

\$result = \$s3Client->putObject(\$params);

明示的なコマンド呼び出し

\$command = \$s3Client->getCommand('PutObject', \$params); \$result = \$s3Client->execute(\$command);

https://docs.aws.amazon.com/ja\_jp/sdk-for-php/v3/developer-guide/guide aws © 2022, Amazon Web Services, Inc. or its affiliates.

## 開発を始める前に(ドキュメントの歩き方その

### **対象サービスのデベロッパーガイド**

対象のサービスの説明と共にサンプルコードが載っているのでそ 実装できる(サービスによっては特定の言語のみの場合もあり。 https://docs.aws.amazon.com/ja\_jp/AmazonS3/latest/userguide/Usin

### **AWS SDK for PHPAPI Documentation**

各サービスのクライアントのメソッドの呼び出し方の詳細を確認 必須パラメーターを事前に確認しておくとスムーズ https://docs.aws.amazon.com/aws-sdk-php/v3/api/

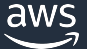

## 開発を始める前に(ドキュメントの歩き方その

### **GitHubリポジトリ**

SDK特有の機能の実装を確認したいのであればこちらを参照。 ドキュメントの説明だけでは足りない部分をPHP docで補完でき [https://github.com/](https://repost.aws/)aws/aws-sdk-php

### **GitHubサンプルコード リポジトリ**

こちらに各サービスの呼び出しのサンプルコードがまとまってい 呼び出し方で迷ったらこちらを参照。 https://github.com/awsdocs/aws-doc-sdk-examples/tree/master/php

### **AWS re:Post**

インストールでつまづいた。 コードがエラーを吐いてうまくいかないなどお困りごとが発生し https://repost.aws/

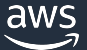

### AWS SDK for PHP API Documentation

- トップページにサービス名とクラ スー覧がありリンクをクリックし て詳細を確認できる
- サービスのトップページに操作メ ソッド⼀覧がありクリックすると 詳細に飛ぶ
- メソッド詳細には必須パラメー ターやレスポンスの内容が記載さ れている

#### **Service APIs**

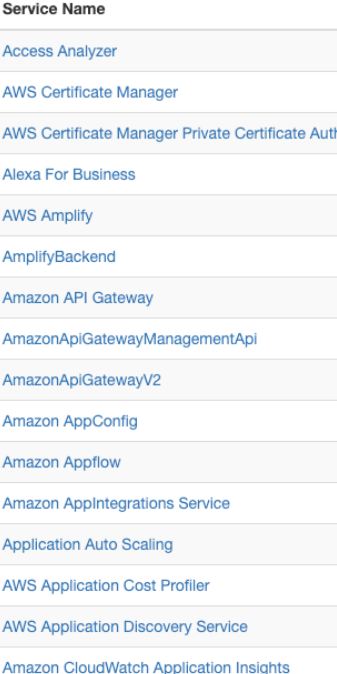

https://docs.aws

## GitHub リポジトリ

- src 配下に各サービスのクラスファイル が配置されている。また基本クラスの ファイルも同階層に配置されているため aws sdk for php 特有の機能について詳 しく知りたければそちらを参照
- バグ/機能改修についてはissueを受けて つけており、Pull Requestで貢献してい ただくこともできます

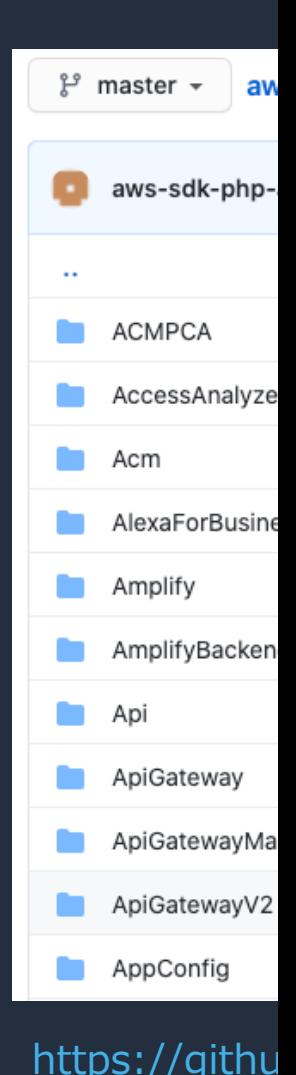

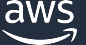

## GitHub サンプルコードリポジトリ

- どのようにAWS SDK for PHPをつ かって⾊々なサービスを呼び出す のかが紹介されている
- 一部サービスの各機能呼び出しの サンプルコードが提供されている
- いくつかのコードではユニットテ ストも付属しており参考にするこ とができる

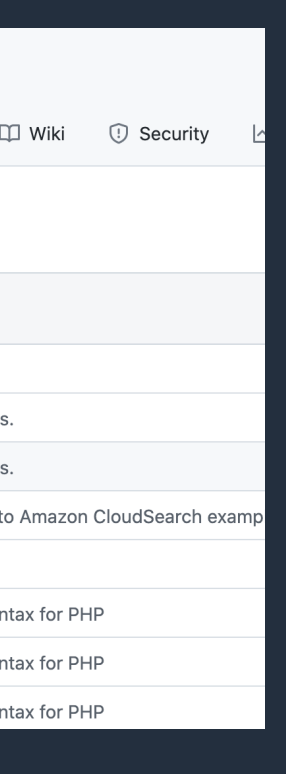

https://github.com/awsdocs/aws-doc-sdk-

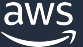

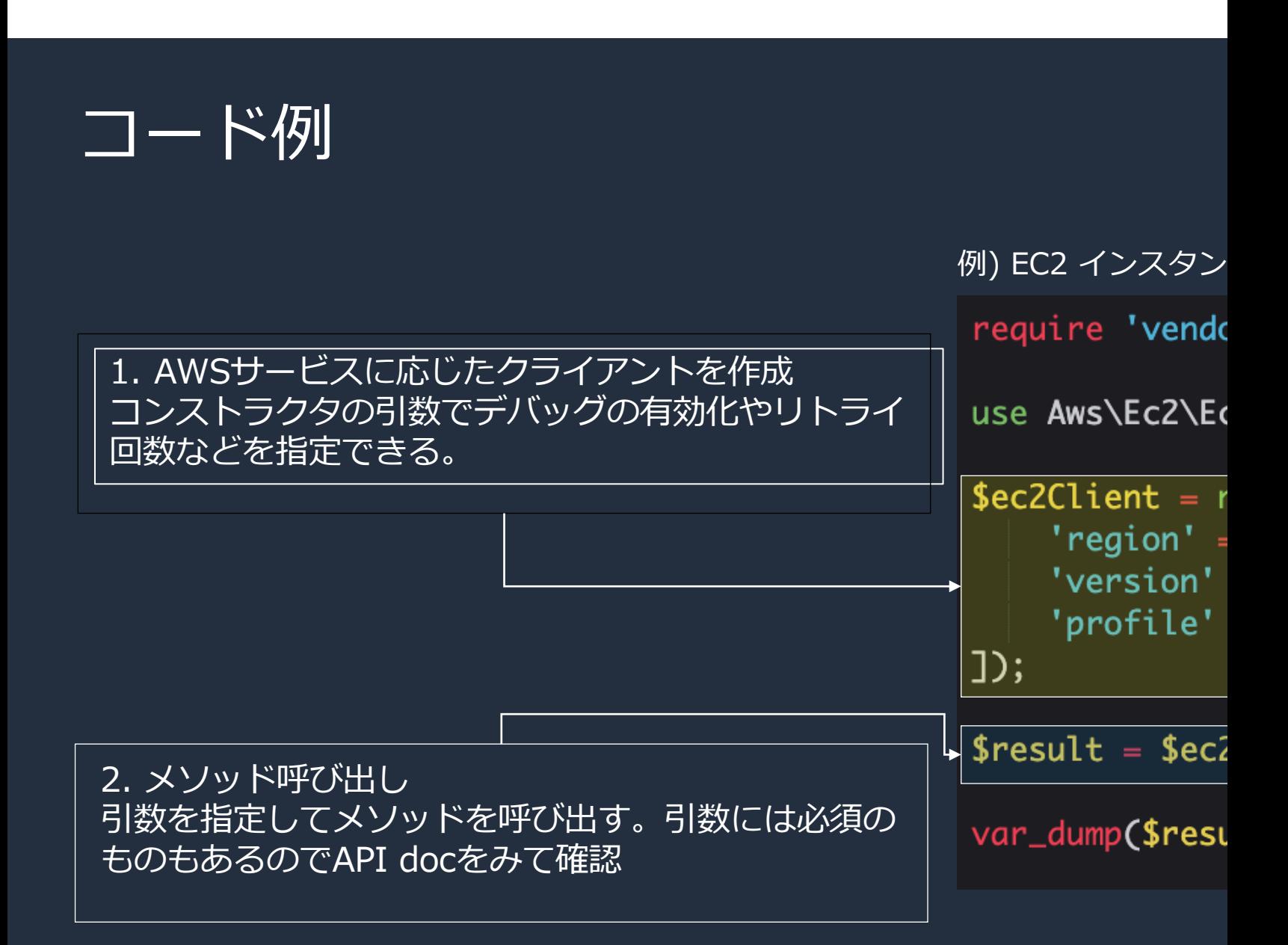

https://docs.aws.amazon.com/sdk-for-php/v3/developer-guide/ec2-e

## Sdkクラスの利用

• 各サービスのクライアントのコンストラクタに オプションの連想配列を渡すことによって、ク ライアントを作成できます

ク

r٢  $\overline{u}$ us

 $$:$ 

J.

ū ū

\$

I

\$

 $\overline{\mathsf{S}}$ 

- [Sdkクラスはクライアントファクトリとして機](https://docs.aws.amazon.com/ja_jp/sdk-for-php/v3/developer-guide/getting-started_basic-usage.html) 能し複数のクライアント間で共有される設定オ プションを管理できます
- アプリケーション内で複数のクライアントイン スタンスを利用する場合はSdkクラスを利用す ることを推奨しています

サービスオペレーションの実⾏

#### 例) 同期リクエスト

- サービスオペレーションは、ク ライアントオブジェクトにある メソッドを呼び出すことによっ て実⾏できます
- Asyncが付いているメソッドを 呼び出すとリクエストを非同期 的に呼び出すことができます

```
$result = $s3Client->putObject[]'Bucket' \Rightarrow 'my-bucket',
             \Rightarrow 'my-key',
    'Key'
    'Body' => 'this is the body!',
    "@http" =&>['proxy' => 'http://192.168.16.1:10'
J:
```

```
例) 非同期リクエスト
```

```
$promise = $s3Client->listBucketsAsync();$promise
   ->then(function ($result) {
       echo 'Got a result: ' . var_export($result, true);
   })
   ->otherwise(function ($reason) {
       echo 'Encountered an error: ' . $reason->getMessage();
   \}:
```
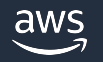

## コンストラクタのオプション

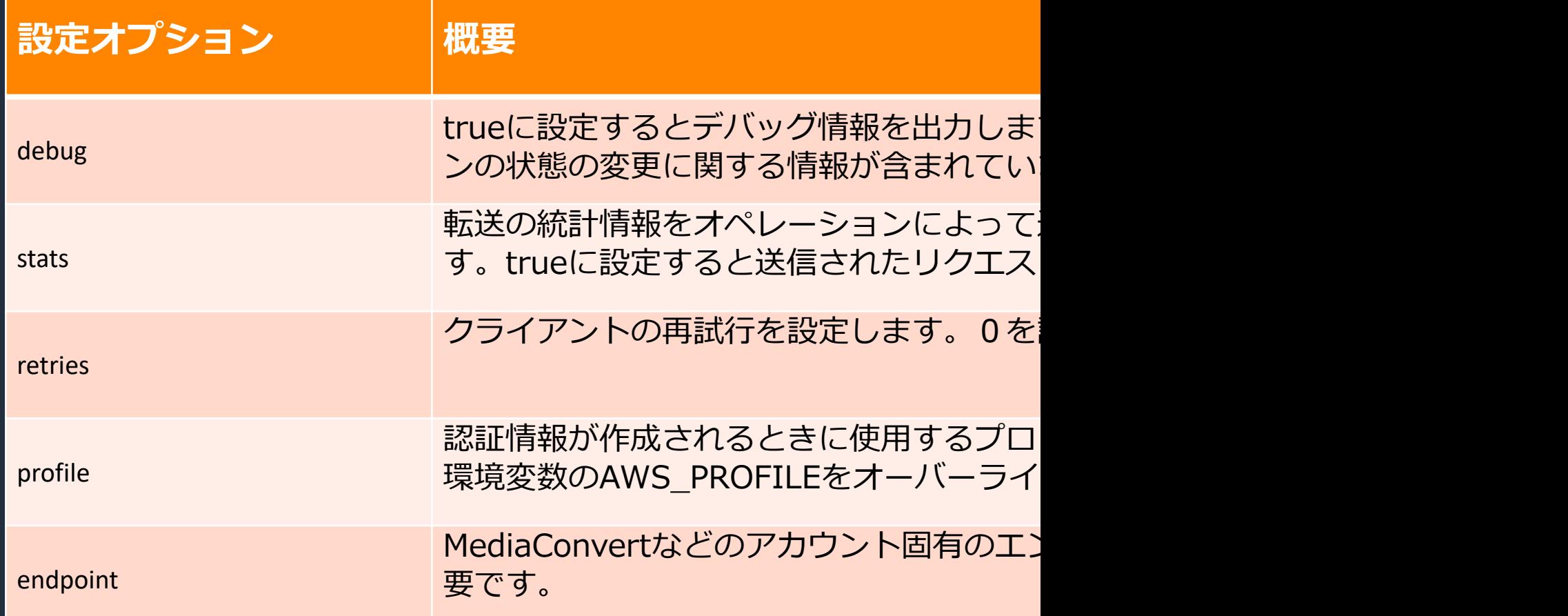

#### **※上記の表は下記リンクより⼀部抜粋**

https://docs.aws.amazon.com/ja\_jp/sdk-for-php/v3/developer-guide/guide

## エラー処理 (同期エラー)

- 同期エラー処理の場合コード内でエラーを 処理する必要がある場合は、オペレーショ [ンをtry/catchブロック内に配置します。](https://docs.aws.amazon.com/ja_jp/sdk-for-php/v3/developer-guide/getting-started_basic-usage.html)
- エラーが発⽣するとサービス固有の例外が スローされます。

エラー処理

 $$sdk = nev$ 'regio 'versi : כב

\$s3Client

```
try {
    $s3Cli
} catch (
    echo
} catch \alphaecho
    echo
    echo :
```
var\_dı

ł

https://docs.aws.amazon.com/ja\_jp/sdk-for-php/v3/developer-guide/getting-started\_basic-usage

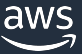

## エラー処理 (非同期エラー)

- ⾮同期リクエスト(Asyncがついてい るメソッド)の場合は例外はスローさ [れません。](https://docs.aws.amazon.com/ja_jp/sdk-for-php/v3/developer-guide/getting-started_basic-usage.html)
- 代わりに返されたpromiseのthen() またはotherwise()メソッドを使用し て、結果またはエラーを受け取る必 要があります。

非同期エラー処理の  $$promise = $s3Client$ \$promise->otherwise( var\_dump(\$reason  $\}$ : \$promise->then(null,

var\_dump(\$reason

ラップ解除の例 $try f$  $Sresult = Sprom$ } catch (S3Exceptio echo \$e->getMes ł

https://docs.aws.amazon.com/ja\_jp/sdk-for-php/v3/developer-guide/getting-started\_basic-usage

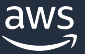

 $\}$ :

## 各サービスとの連携

- サービスによっては高レベルAPIやオペレーション? 提供されています
- [DynamoDB](https://docs.aws.amazon.com/ja_jp/sdk-for-php/v3/developer-guide/service_index.html)
	- セッションハンドラー
- Amazon S3
	- マルチリージョンクライアント
	- ストリームラッパー
	- Transfer Manager

AWS SDK for F

https://docs.aws.amazon.com/ja\_jp/sdk-for-php/v3/developer-guide/service\_index.html aws

## 高レベルAPIとは?

### 高レベルAPIとは処理がより抽象化され一般的なユース

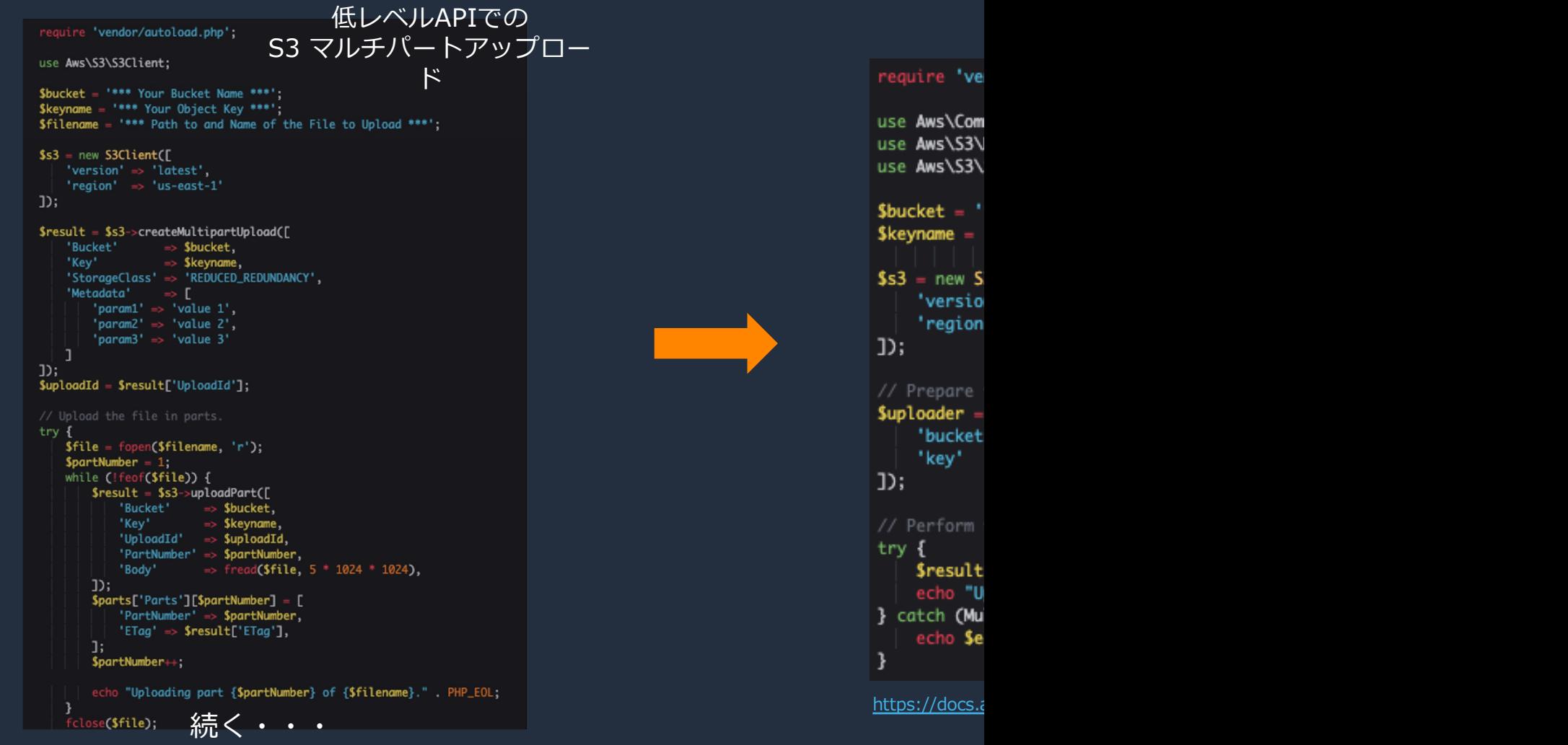

## [本資料に関するお問い合わせ・ご感想](https://console.aws.amazon.com/support/home)

技術的な内容に関しましては、有料のAWSサポート窓口へ お問い合わせください

https://aws.amazon.com/jp/premiumsupport/

料金面でのお問い合わせに関しましては、カスタマーサポート お問い合わせください(マネジメントコンソールへのログイン)

https://console.aws.amazon.com/support/home#/case service

具体的な案件に対する構成相談は、後述する個別相談会をご活

ご感想はTwitterへ︕ハッシュタグは以下をご利⽤ください #awsblackbelt

## その他コンテンツのご紹介

### ウェビナーなど、AWSのイベントスケジュールをご参照い

https://aws.amazon.com/jp/events/

#### ハンズオンコンテンツ

https://aws.amazon.com/jp/aws-jp-introduction/aws-jp-web

#### AWS 個別相談会

AWSのソリューションアーキテクトと直接会話いただけます

https://pages.awscloud.com/JAPAN-event-SP-Weekly-Sales-Consulting-

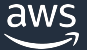

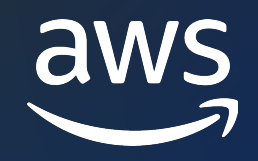

# Thank you!

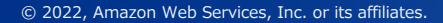

© 2022, Amazon Web Services, Inc. or its affiliates.